KNOWING YOU'RE SECURE

#### Nematodes – Beneficial Worms

#### V 1.0 Original: September 2005

#### Dave Aitel dave@immunitysec.com

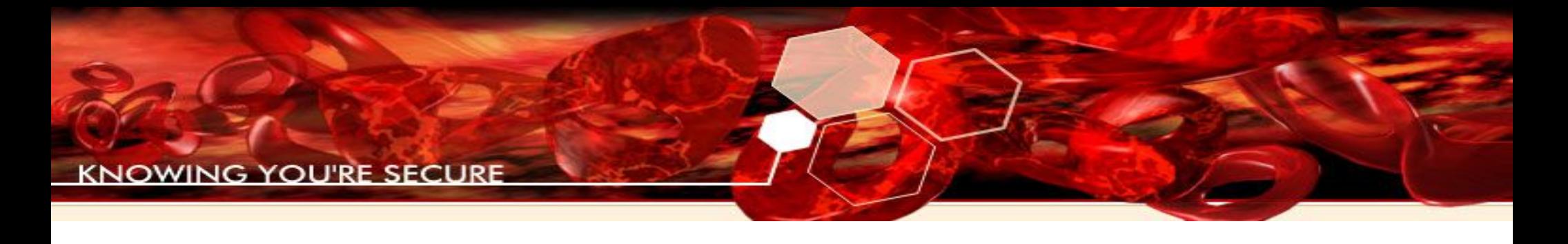

## Who am I?

- NSA->@stake->Immunity
- Currently Researcher: Immunity, Inc.
	- Consulting (product assessments)
	- Immunity CANVAS
	- Immunity Partner's Program
	- Training
	- Ongoing research in exploits and software vulnerabilities

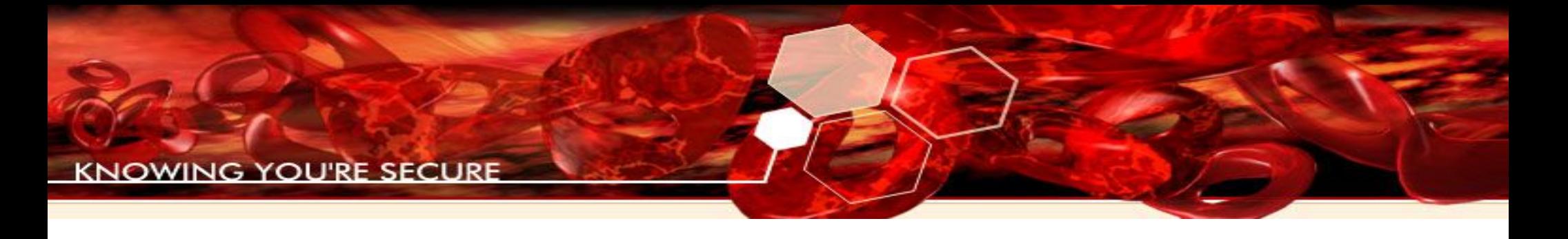

## What is a worm?

- Any self propelled replicating program
- Commonly used for nefarious purposes such as overloading the Internet and inhibiting the valid distribution of porn

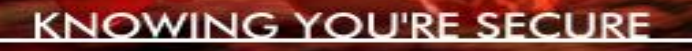

## What is a Nematode

• A controlled worm that can be used for beneficial purposes

– Making your network self protecting!

● "Nematode" is a phylum of primitive worm-like organisms often used to get rid of other pests

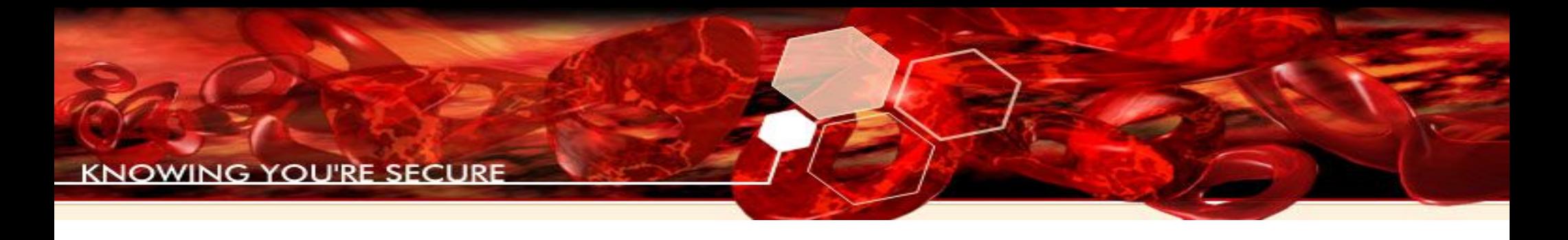

## Hypothesis

- In the near future, many organizations will use nematodes to lower the costs of securing their networks
	- ISPs
	- Governments
	- Large companies
- ROI will overcome unreasonable fear

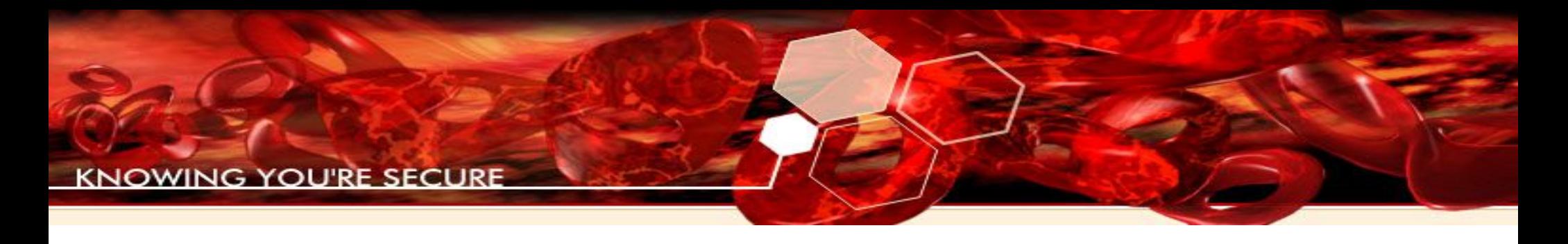

## Agenda

- Reasons to create a nematode
- Protocols for controlling your nematode
- Automatically creating your nematode from vulnerability information
- Other uses for nematodes

**(NOWING YOU'RE SECURE** 

#### Why create a worm?

- I want to secure my network. Today, this is very expensive!
- Hard problems, like security, require novel and difficult approaches, like controlled worms
- Other hard problems are also solvable with worms
	- Distributed searching
	- Systems management on a large scale

**G. YOU'RE SECURI** 

#### Networks are a jungle, not a tundra

- Complex, dynamic network architectures are the standard
- These often evolve from simple flat networks as a company grows
- Networks are not documented asset management is an expensive problem to solve
- Current defenses are still weak and expensive!
- Dream: But what if my network was self discovering, without the need to install monitoring stations all over the place?

## Nessus (or similar) scanners as asset management tools

- Right now, nessus-like scanner stations are dotted all over your network landscape, peering into the unknown like telescopes into a dark night
- As soon as you have finished your Nessus-like scan, it is out of date and you must begin again
- Nessus-like modules may generate false positives
- Exploits can be written nearly as quickly as Nessus signatures!

## Network Segmentation

- Any network segmentation adds to the costs of a solution that requires direct visibility across the network
- It is hard to get our scanners close to our targets
- Machines that pop in and out of the network remain a false negative issue and are commonly cited as problem vectors

**CNOWING YOU'RE SECURE** 

#### Other potential nematode features

- Searching entire network, without regard to network architecture
	- Worms make great filters: I want the latest sales spreadsheet that anyone on my team has done! Go get it.
- Moving intelligence across the network

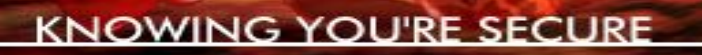

### Exploits vs. Worms

- A worm does not need an exploit
	- testvuln1.exe worm is a good replacement for any installed management agent
		- Minus authentication, of course.
	- Even very polished exploits fail sometimes
- Some exploits may be very difficult to write a worm for!
	- These are more rare than people like to pretend

# Establishing legal mandate

- Mandate to attack a machine differs from exploits to nematodes
	- This is the largest part of the "fear factor"
- There are plenty of places where running exploits is perfectly legal and desirable
	- Your own network
	- Someone else's where you have permission
		- "Penetration testing"

# Exploits have easy mandates

- Reasonable knowledge where your target is (it is on the same network you are allowed to attack, for example)
- Slow scale of penetration allows for manual verification at every step
- Mistakes **do happen**, but are generally of low consequence due to human interaction
- Logging is easy to do

YOU'RE SECU

## Nematodes have to work harder to establish clear mandate

- Rely on outside indicators to find out where they are running
- Rely on outside indicators to find out where they are allowed to attack
- Logging is quite difficult (distributed problem)

KNOWING YOU'RE SECURE

#### Halfway point: Exploit scanners

- For ip in range (192.168.1.0,192.168.1.255):
	- ret=exploit(ip)
	- If ret:
		- ret.patch()
		- ret.reboot()

#### Scanners are not perfect...

- Scanners and automated exploit technology save money by solving the asset management problem
- You have a clear mandate on your own network!
- Can have large and complex support structures
	- Specialized recon tools
	- large shellcode is possible

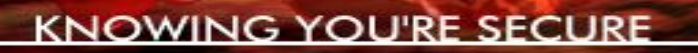

#### Scanner Problems

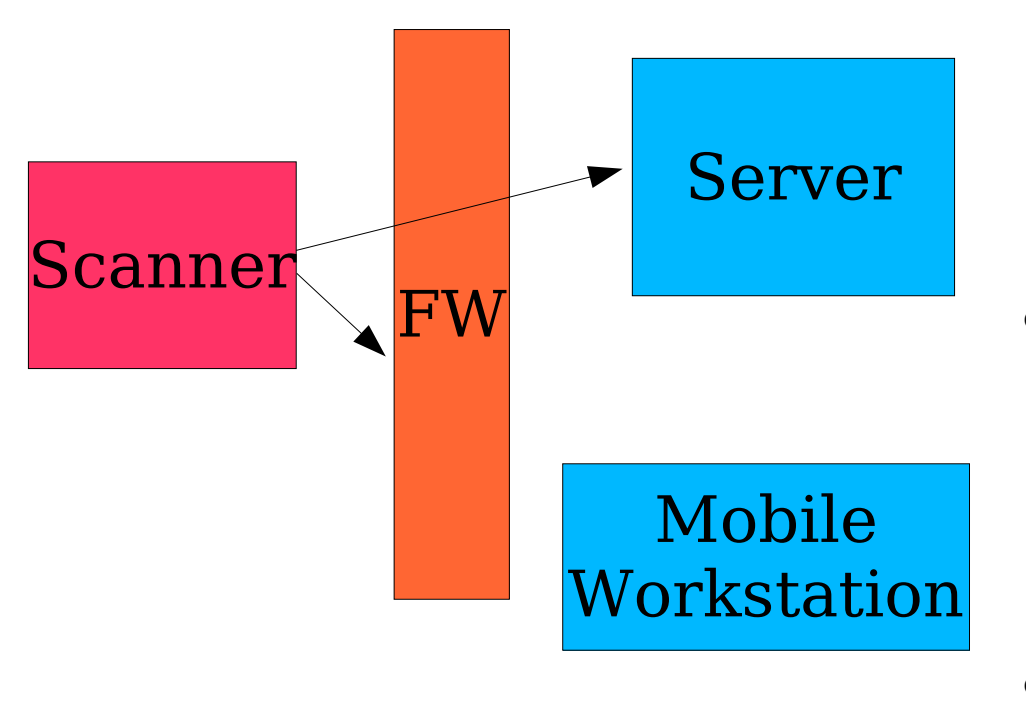

- Multiple networks require multiple scanners
	- Administrators now have an impetus to avoid network segmentation :<
- Scanners absorb bandwidth for discovery
	- (Even with a switch's help)
- Hosts are constantly popping up (time disparities)

**S YOU'RE SECURE** 

## The solution: Nematodes

- Every host is a scanner
- Every host can generate scanners by automatically deploying nematodes
- Hosts that are secure or unreachable, are not a problem!
- Scans that are not relevant just die out

## Problems with nematodes

- Worm are really hard to write
- Worms also use large amounts of network bandwidth
	- Need smart algorithms to counteract this
		- But smart algorithms make for very large worms!
- Worms are harder to target and control – fear factor ensures
	- Need to ensure legal access

#### Validating mandate on a nematode's target

- Is target on a white-listed network
	- Hard to do with private address spaces
- 2 factor authentication method
- Does target run our custom worm management agent ?
	- Friend/Foe system

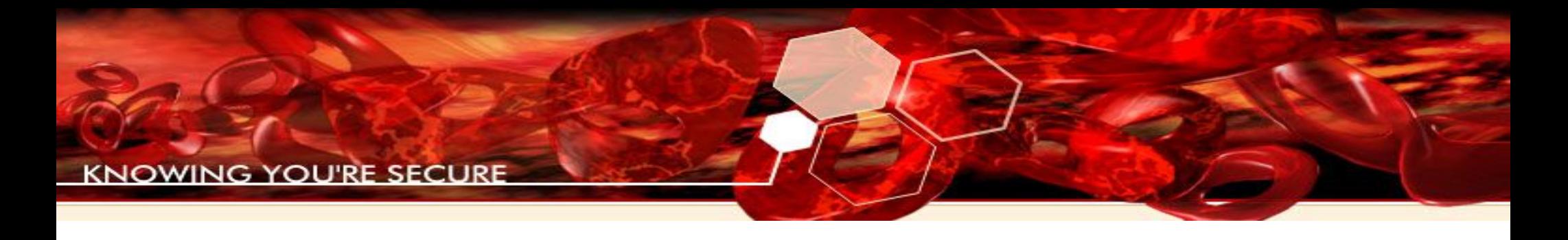

#### Nematokens

- Nematoken server should only respond to requests from networks we are allowed to attack from/to
	- Ex: Does a192.168.1.2.mytokenserver.com exist?
		- Yes: ok to attack it.
- DNS is a good one, but there are plenty of other options

## Nematode Implementation

- Every nematode implementation may differ
- Immunity's goal is to make our nematode implementation flexible, such that it can be deployed on the fly
	- Something dynamically created but reliably controllable
	- Operates entirely in memory
	- single shot (no callbacks)

## Automatically Generating Beneficial Worms

- ●How do we get from vulnerabilities to usable beneficial worms?
	- Vulnerability
	- Python Exploit
	- Nematode Intermediate Language
	- Nematode Test Framework
	- Nematode payload deployed

**KNOWING YOU'RE SECURE** 

#### Our Problem Space

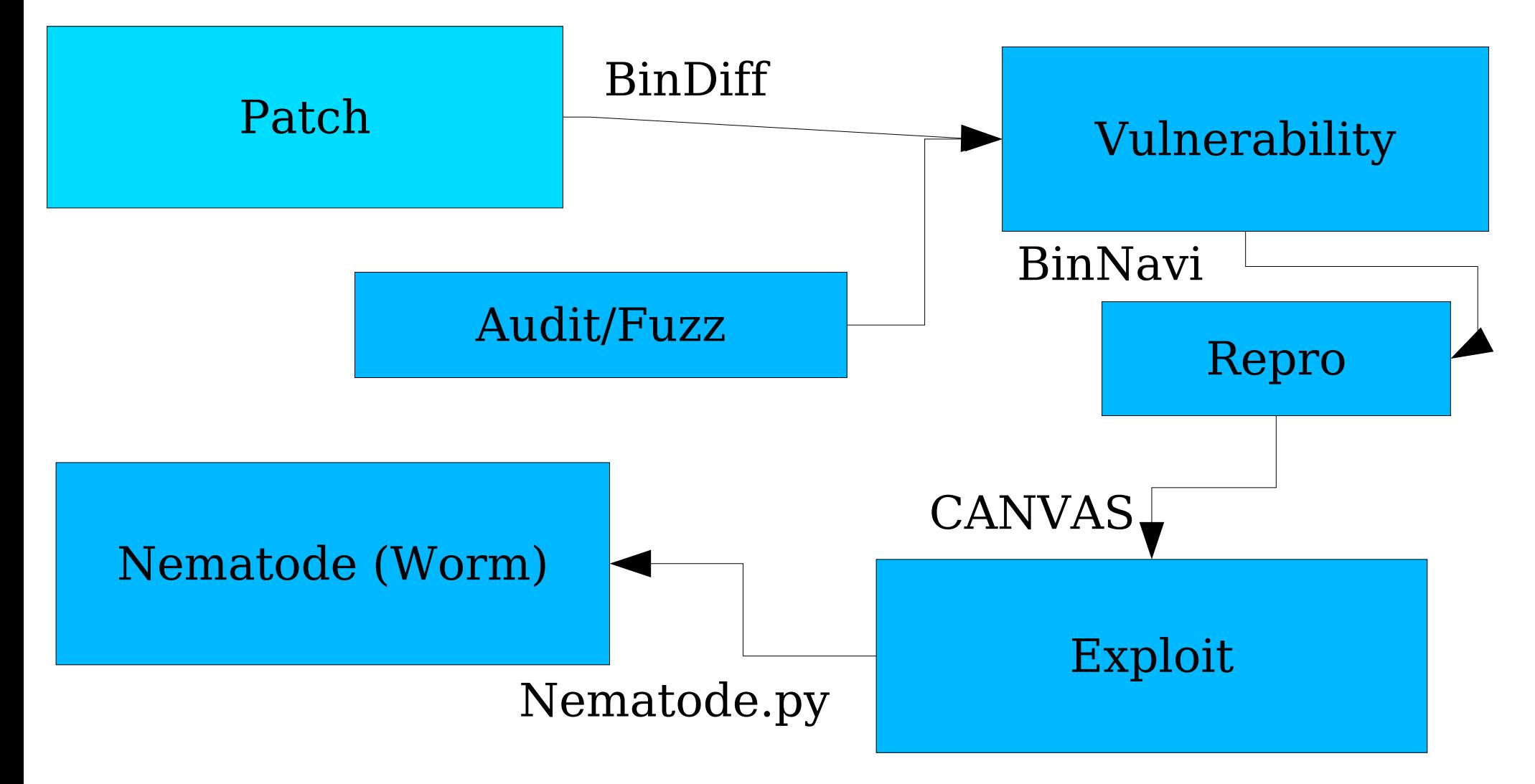

## Exploit frameworks are good for nematode development

- Ideal framework has following characteristics
	- Completely written in Python
		- Including many network protocol libraries
	- Many exploits
	- Exploits are written to an API, rather than haphazardly
	- Built-in assembler and compiler!

**G YOU'RE SECURE** 

## Example Exploit in Python

- Class with simple member functions
	- Makesploit() Creates the buffer to send to the target
	- Nops() generates nops
	- Stroverwrite() Python version of memcpy
	- connect\_to\_host() Connects to the target
	- Runonce() -Sends the buffer

**KNOWING YOU'RE SECURE** 

#### Our Nematode Work-flow

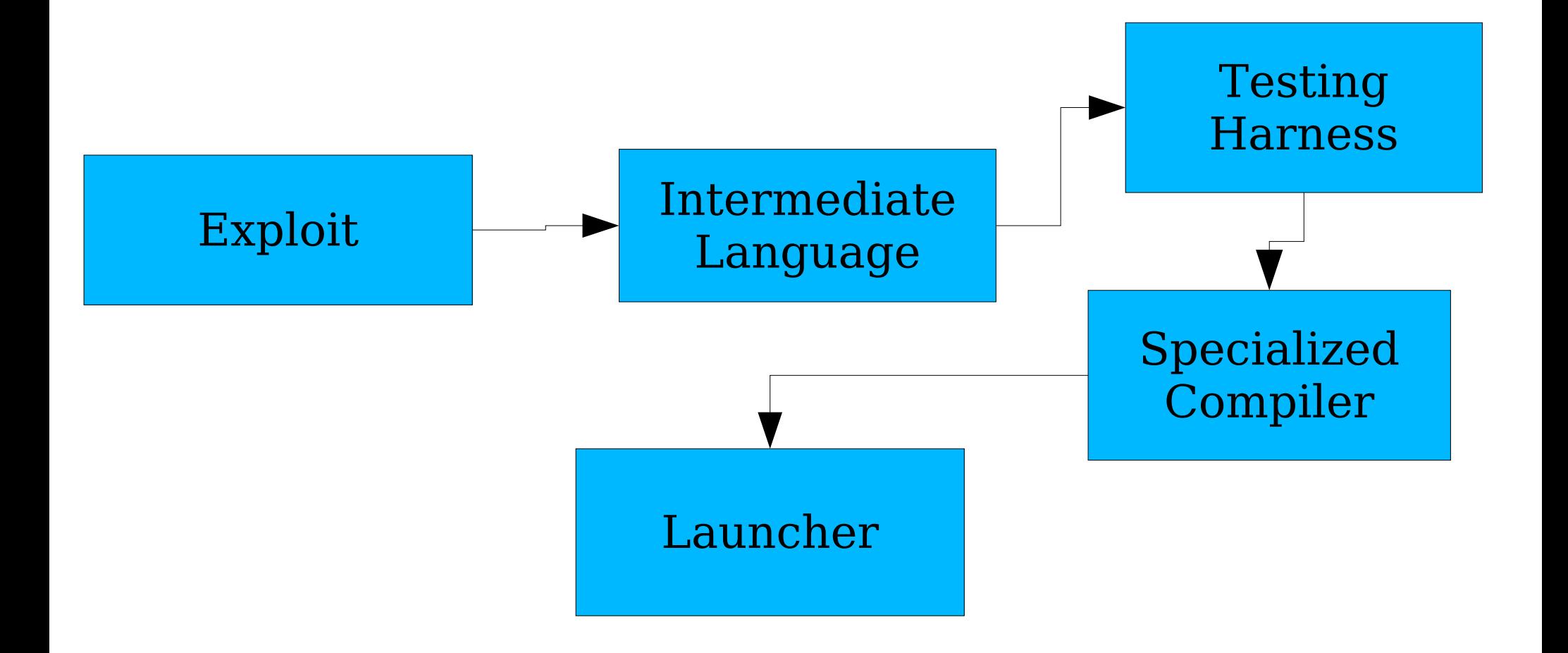

## Nematode Intermediate Language (NIL)

- Specialized and simplified "assembly for worms"
- Useful for converting exploits into Nematodes quickly and easily
- Exploits can be written to NIL directly
	- This is probably not a good idea, but for complex worms hand-modification may be necessary

**KNOWING YOU'RE SECURE** 

#### Automatically Generating NIL

- Python is introspective/reflective
	- We simply override our internal API to generate a NIL file instead of running the attack!
- exploit.nops=self.nops
- exploit.run()

**G. YOU'RE SECURE** 

## ./nematode.py demosploit

- As simple as running one python script which loads the module, replaces the functions, and calls runonce()
- <see amazing demo now>

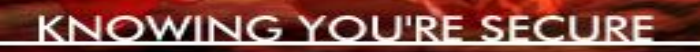

#### Demosploit -> NIL

nops 5000 stroverwrite %B8%DD%FF%BF 1036 stroverwrite %CCtheshellcode 800 startloop connect random host 5151 sendall closesock endloop

Ooh, ahhhh...

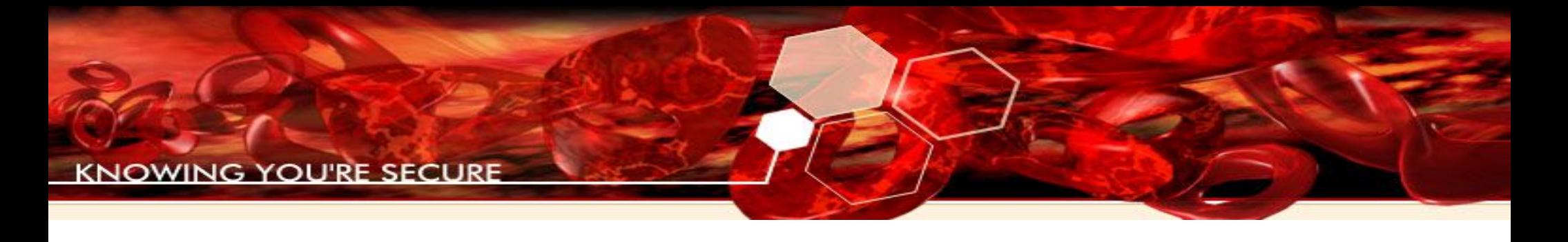

## NIL -> Test phase

- neminterp.py will interpret NIL as an aid to testing
- If the exploit still works, we're good to go

ING YOU'RE SECURE

# Building our final payload

- Go from NIL to assembly language
	- This requires a specialized NIL compiler with hand written assembly
- Inject assembly language into test framework
- Watch it go!

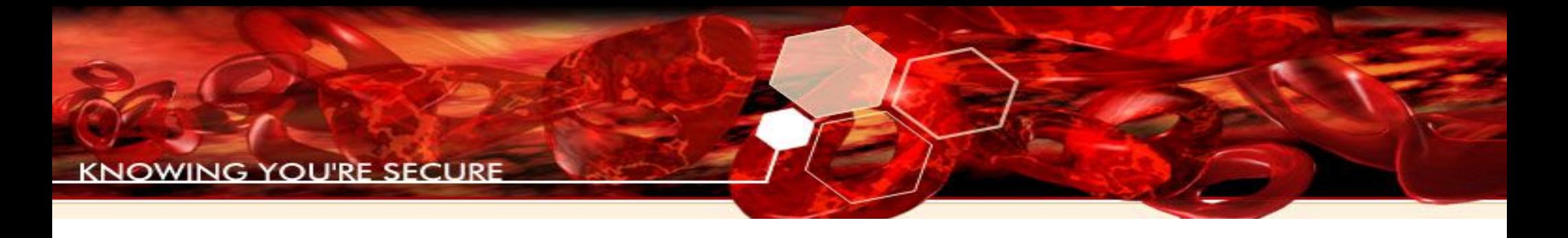

## Demos are fun

- <See amazing assembly code now>
- <See amazing worm demonstration now>

## NIL Assembler

- Want to minimize space
- Need a unified function table
- Need to avoid badcharacters
- Also need to be flexible

nem=nem\_linux\_X86() nem.addAttr("nem\_prelude",None) nem.addAttr("nops",[5000]) nem.addAttr("stroverwrite",["%27%83% nem.addAttr("stroverwrite",[shellcodes nem.addAttr("startloop" ,None) nem.addAttr("connect\_random\_host",[5 nem.addAttr("sendall",None) nem.addAttr("closesock",None) nem.addAttr("endloop" ,None) data=nem.get()

## Results for Nematode v0.1

- Linux demosploit (no bad chars)
	- <5 minutes from exploit to worm
	- Worm is <280 bytes
		- Currently no real payload other than replication
			- Just like most worms!
	- Simple incrementing scanner
		- Will use /dev/urandom in  $v0.2$

**CNOWING YOU'RE SECURI** 

#### Nematode Assembler Future Features

Prelude

Decoder

Body

Function table State table

- Select from multiple decoder/body parts to account for different bad character lists
	- Or use automatic assembler heuristics

## Future nematode problems

- MSRPC creates interesting issues with regards to constructing our attack string
	- Ideally we'd use native API
		- This requires a working minimized typedef library
			- Which is totally doable.
- Doing multi-stage worms is also possible, but less reliable due to NAT

# Witty made people cry

- Worm shocked people with rapid (48h) deployment after announcement
- Witty is nearly identical to this sort of simple stack overflow bug
	- Need to reconsider whether worm creation tools are already in wide use...
	- A good attacker can reliably create a worm that appears before your half-baked IDS signature does

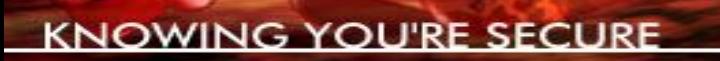

### Worms can be fast

- Signature based worm protection is only useful as a diagnostic, not as a prophylactic
- Some interesting work has been done in automatically detecting worm signatures
	- Polygraph: Automatically Generating Signatures for Polymorphic Worms, James Newsome, Brad Karp, and Dawn Song.

**G YOU'RE SECURI** 

## But not all worms are Nematodes – how do we control this thing?

- We can now dynamically and quickly create worms – now what?
- Controllable worms (nematodes) need
	- State
	- Payload
	- More complex network protocols

# Adding state to the equation

- Append state section to header or footer of payload
	- Need to encode it, potentially
- Have nematode body modify state section before sending off to next target

## Attacking In Scope Networks Only

- Options: Nematoken/Whitelist
	- Need not a whitelist, but a whitegraph!
- 192.168.1. $*$  is fair game

– But only if attacked from 192.68.2.\*

• Simple graph walking algorithm is necessary – in shellcode

# Whitegraph implementation

- Need to store where we came from, and match against the graph to determine where we are allowed to go next
	- Need wildcards in the graph
	- This is a complex parsing problem to have to do in shellcode
- Also potentially quite useful for avoiding network telescopes

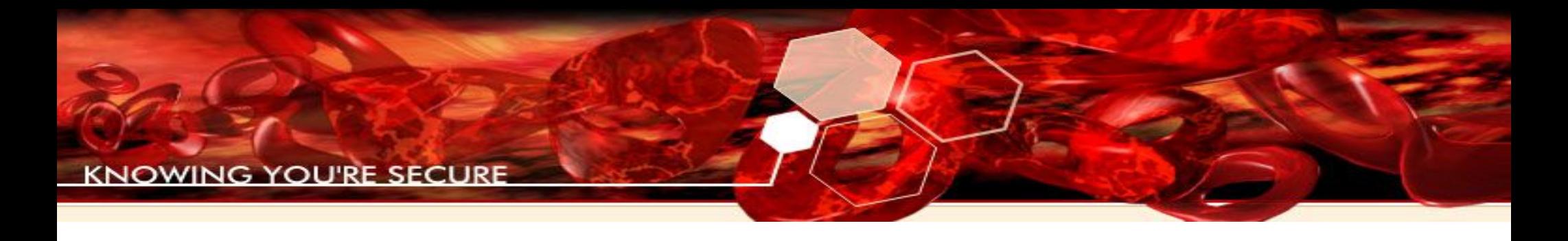

## Payload

- Payload may be
	- Install management agent
	- Install patch and reboot
	- Report to central server
	- Whatever you can think up
- Dynamically mix and match!

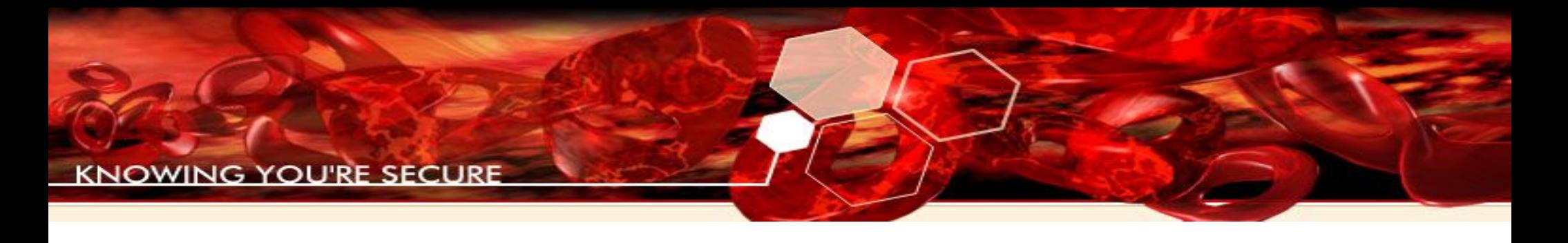

## Conclusion

- Solving the "Am I allowed to attack this" problem is not impossible for a nematode system
- Frameworked exploits are essential to do automated development of nematodes
- Generalized technique is completely cross platform

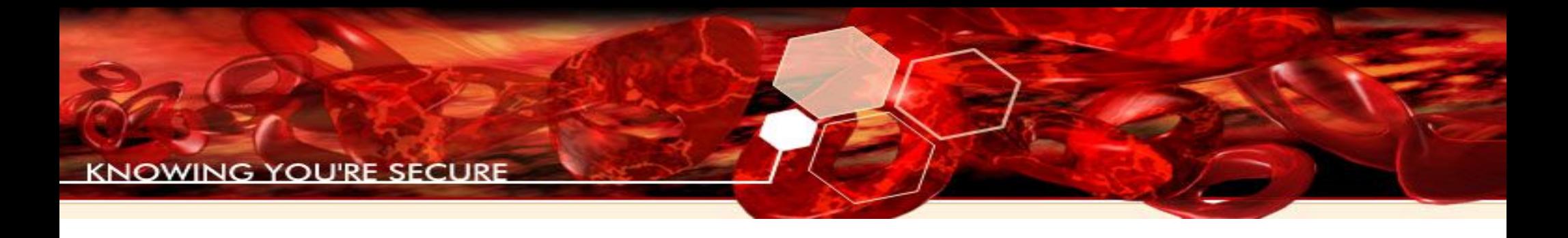

#### Resources

- Worm Blog run by Jose Nazario
- WORM 2005 academic conference at George Mason
- Journal of Computer Virology

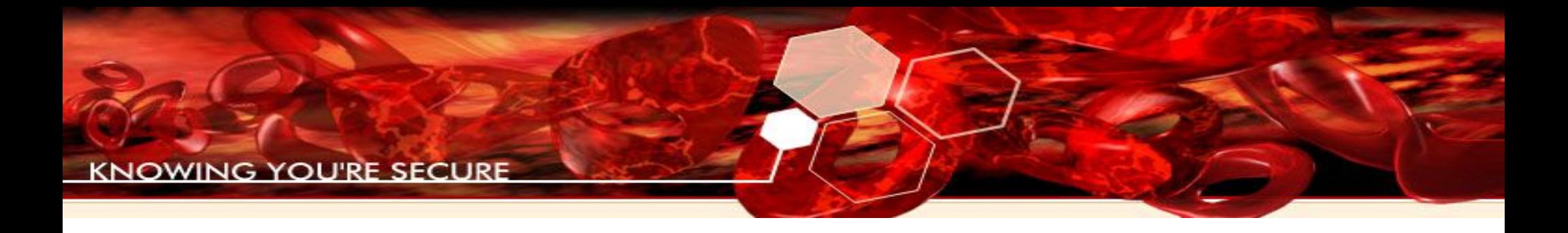

#### Questions?

• Did we answer more than we asked?